## **Changelog yuuvis® Momentum - Final - 2023 spring**

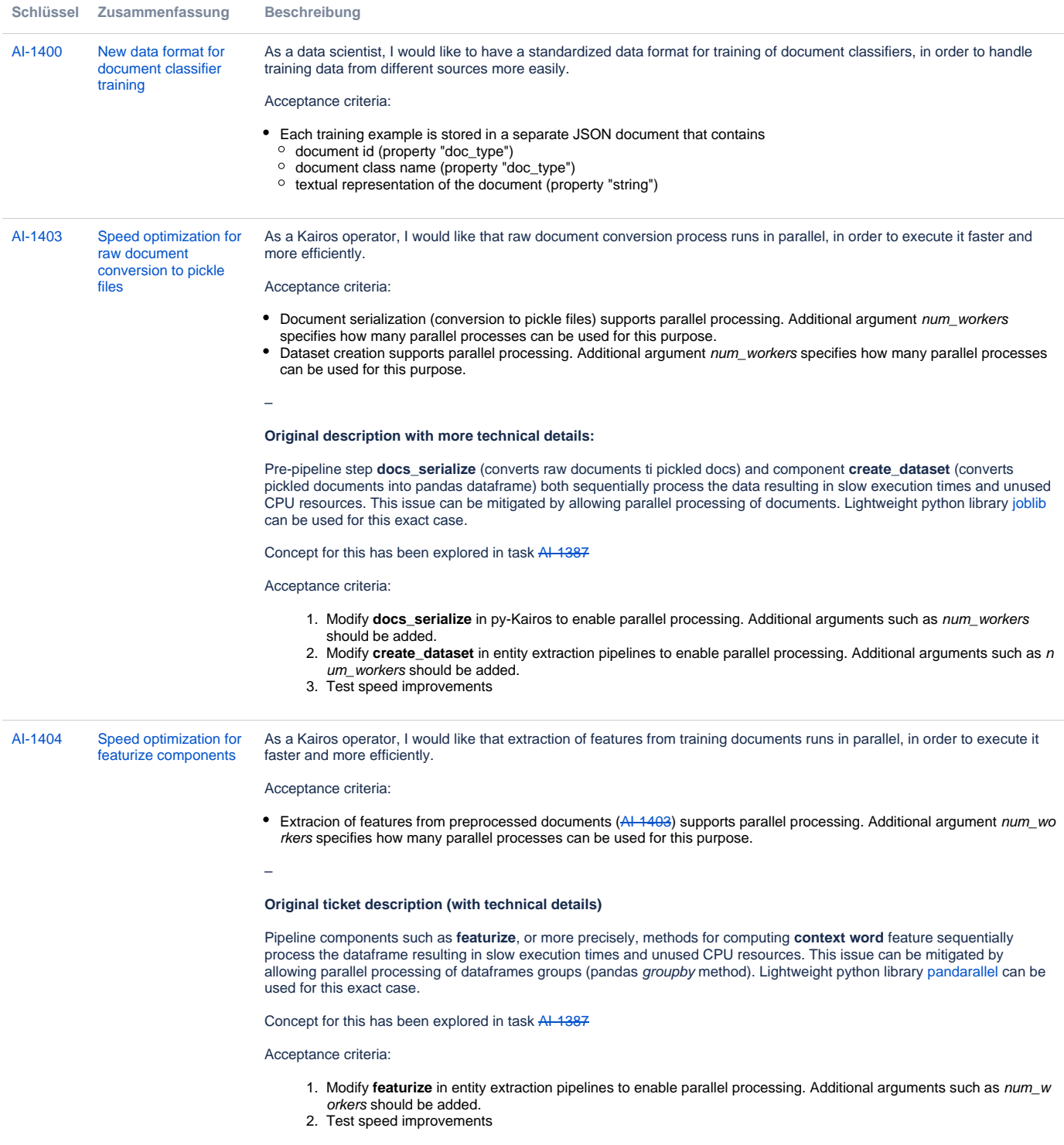

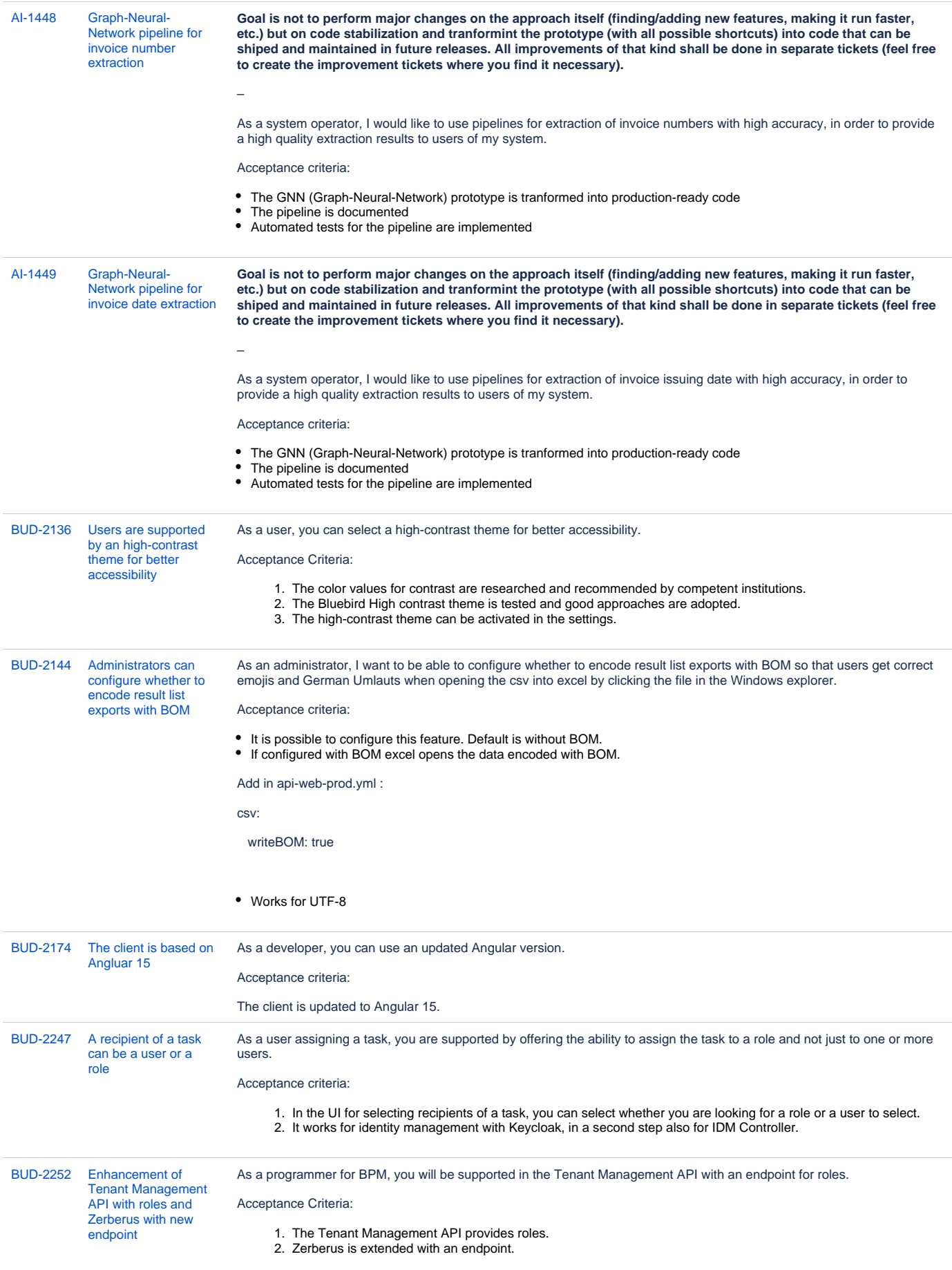

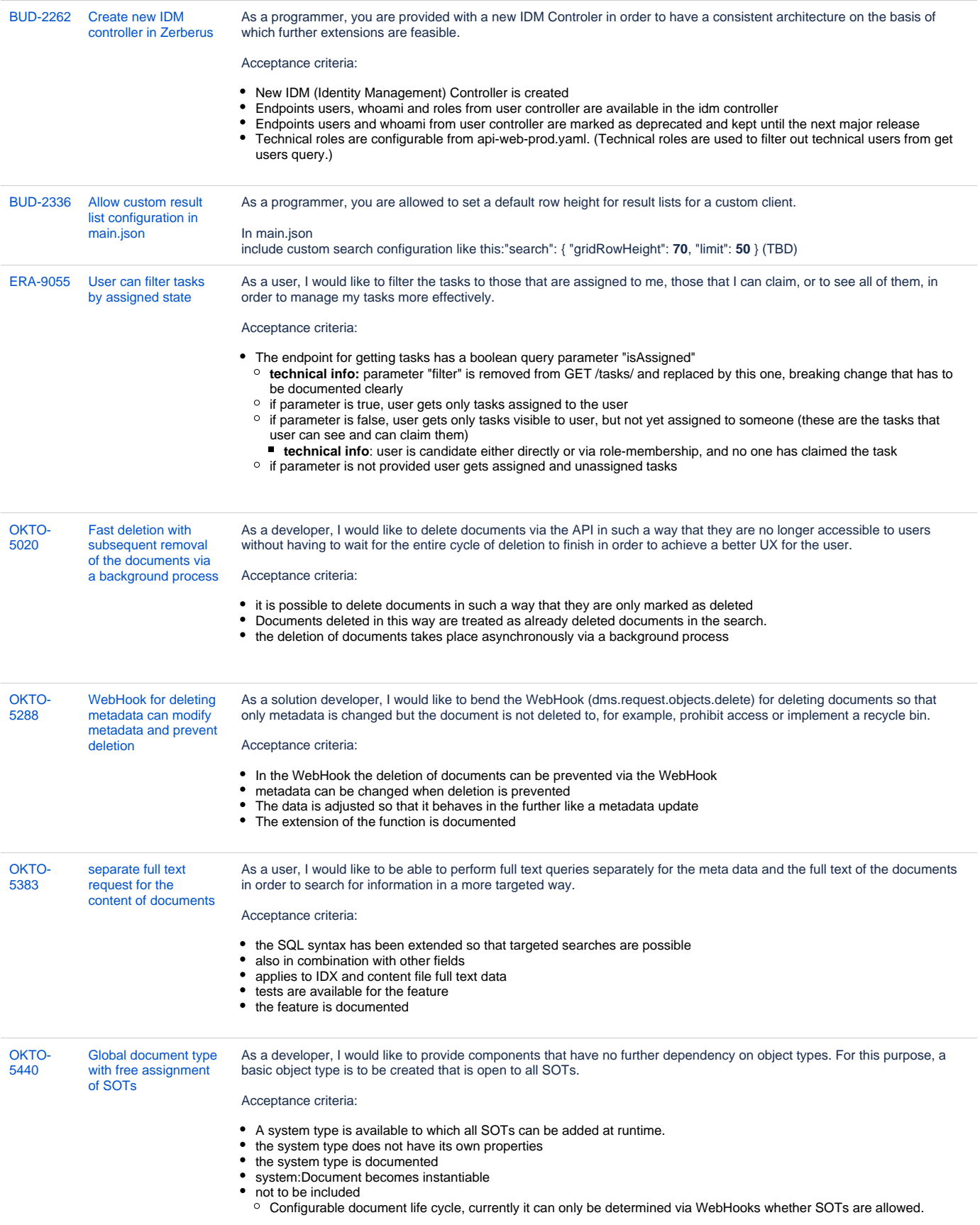

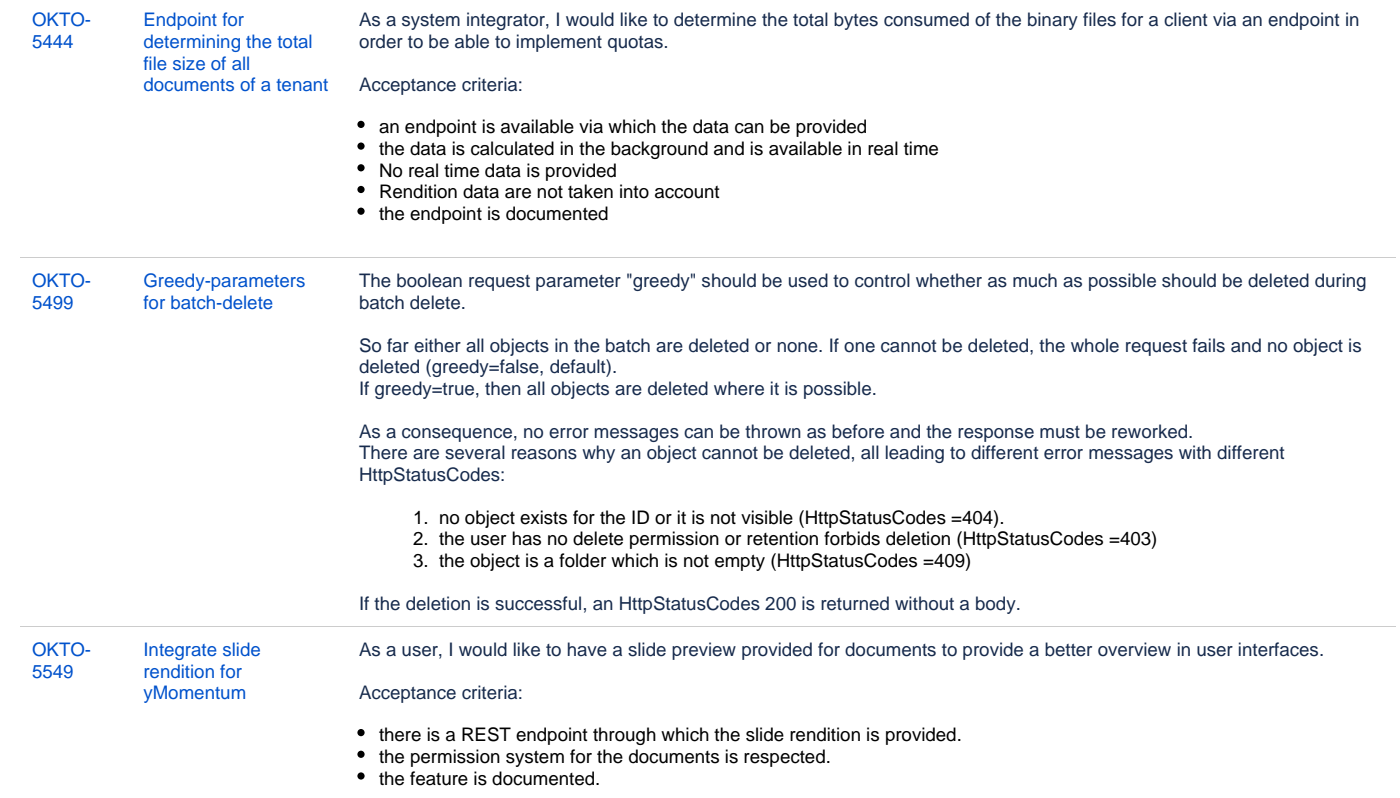

[20 Vorgänge](https://jira.optimal-systems.de/secure/IssueNavigator.jspa?reset=true&jqlQuery=fixVersion+in%28%22yM+2023+spring+Alpha1%22%2C%22yM+2023+spring+Alpha2%22%2C%22yM+2023+spring+Alpha3%22%2C%22yM+2023+spring+Alpha4%22%2C%22yM+2023+spring+Alpha5%22%2C%22yM+2023+spring+Final%22%29+AND+issuetype+in+%28Story%29+AND+project+in+%28Kairos%2C+Sparrow%2C+Budgie%2C+Kolibri%2C+Rocket%2C+ERA%2C+Oktopus%2C+LEO%2C+BPM-Team%29+AND+resolution+in+%28Fixed%2C+Done%2C+Fertig%29+AND+%28labels+is+EMPTY+or+labels+not+in%28%22spike%22%2C%22nochangelog%22%29%29+AND+%28component+is+EMPTY+or+component+in+%28%22Predict+API%22%2C%22yuuvis+MOMENTUM+BPM-Engine%22%2C%22yuuvis+MOMENTUM+core%22%2C%22yuuvis+MOMENTUM+client%22%2C%22yuuvis+MOMENTUM+dev-tools%22%2C+%22yuuvis+MOMENTUM+management%22%2C+%22yuuvis+MOMENTUM+DLM%22%2C+%22yuuvis+MOMENTUM+user-service%22%2C%22yuuvis+MOMENTUM+viewer-service%22%2C%22yuuvis+MOMENTUM+web-api-gateway%22%2C+%22yuuvis+MOMENTUM+fulltext%22%2C%22yuuvis.io+portal%22%2C%22Keycloak+Scaling+Proxy%22%2C%22yuuvis+MOMENTUM+bpm-admin%22%2C%22yuuvis+MOMENTUM+BPM-Admin-legacy%22%2C%22yuuvis+MOMENTUM+metric-service%22%2C%22yuuvis+MOMENTUM+sample+WFs%22%2C%22yuuvis+MOMENTUM+architect%22%2C%22yuuvis+MOMENTUM+dev-tools%22%2C%22yuuvis+MOMENTUM+tenant+API%22%2C%22yuuvis+MOMENTUM+mailstorage-service%22%2C%22yuuvis+MOMENTUM+rendition-plus%22%2C%22yuuvis+Momentum+SAP-repository-manager%22%2C%22yuuvis+MOMENTUM+catalog-service%22%2C%22yuuvis+momentum+rendition%22%2C%22Kairos+API%22%2C%22pdf-converter%22%2C%22Predict+API%22%2C%22Preprocessing-Service%22%2C%22py-Kairos%22%29%29+ORDER+BY+key%2C+issuetype+DESC++++&src=confmacro)